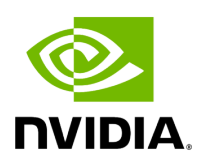

**Namespace holoscan::gxf** 

# **Table of contents**

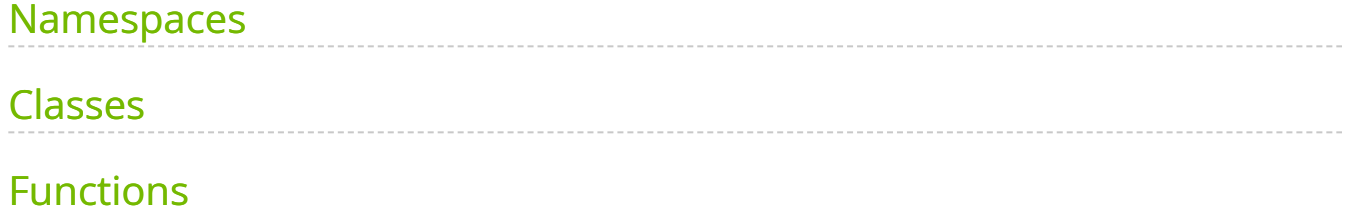

#### Contents

- [Namespaces](#page-2-0)
- [Classes](#page-2-1)
- **[Functions](#page-3-0)**

#### <span id="page-2-0"></span>**Namespaces**

[Namespace holoscan::gxf::@75](https://docs.nvidia.com/namespace_holoscan__gxf__%4075.html#namespace-holoscan-gxf-75)

### <span id="page-2-1"></span>**Classes**

- [Struct OperatorWrapper::GXFParameter](https://docs.nvidia.com/structholoscan_1_1gxf_1_1OperatorWrapper_1_1GXFParameter.html#exhale-struct-structholoscan-1-1gxf-1-1operatorwrapper-1-1gxfparameter)
- [Class ComponentInfo](https://docs.nvidia.com/classholoscan_1_1gxf_1_1ComponentInfo.html#exhale-class-classholoscan-1-1gxf-1-1componentinfo)
- [Class Entity](https://docs.nvidia.com/classholoscan_1_1gxf_1_1Entity.html#exhale-class-classholoscan-1-1gxf-1-1entity)
- [Class GXFComponent](https://docs.nvidia.com/classholoscan_1_1gxf_1_1GXFComponent.html#exhale-class-classholoscan-1-1gxf-1-1gxfcomponent)
- [Class GXFCondition](https://docs.nvidia.com/classholoscan_1_1gxf_1_1GXFCondition.html#exhale-class-classholoscan-1-1gxf-1-1gxfcondition)
- [Class GXFExecutionContext](https://docs.nvidia.com/classholoscan_1_1gxf_1_1GXFExecutionContext.html#exhale-class-classholoscan-1-1gxf-1-1gxfexecutioncontext)
- [Class GXFExecutor](https://docs.nvidia.com/classholoscan_1_1gxf_1_1GXFExecutor.html#exhale-class-classholoscan-1-1gxf-1-1gxfexecutor)
- [Class GXFExtensionManager](https://docs.nvidia.com/classholoscan_1_1gxf_1_1GXFExtensionManager.html#exhale-class-classholoscan-1-1gxf-1-1gxfextensionmanager)
- [Class GXFExtensionRegistrar](https://docs.nvidia.com/classholoscan_1_1gxf_1_1GXFExtensionRegistrar.html#exhale-class-classholoscan-1-1gxf-1-1gxfextensionregistrar)
- [Class GXFInputContext](https://docs.nvidia.com/classholoscan_1_1gxf_1_1GXFInputContext.html#exhale-class-classholoscan-1-1gxf-1-1gxfinputcontext)
- [Class GXFNetworkContext](https://docs.nvidia.com/classholoscan_1_1gxf_1_1GXFNetworkContext.html#exhale-class-classholoscan-1-1gxf-1-1gxfnetworkcontext)
- [Class GXFOutputContext](https://docs.nvidia.com/classholoscan_1_1gxf_1_1GXFOutputContext.html#exhale-class-classholoscan-1-1gxf-1-1gxfoutputcontext)
- [Class GXFParameterAdaptor](https://docs.nvidia.com/classholoscan_1_1gxf_1_1GXFParameterAdaptor.html#exhale-class-classholoscan-1-1gxf-1-1gxfparameteradaptor)
- [Class GXFResource](https://docs.nvidia.com/classholoscan_1_1gxf_1_1GXFResource.html#exhale-class-classholoscan-1-1gxf-1-1gxfresource)
- [Class GXFScheduler](https://docs.nvidia.com/classholoscan_1_1gxf_1_1GXFScheduler.html#exhale-class-classholoscan-1-1gxf-1-1gxfscheduler)
- [Class GXFWrapper](https://docs.nvidia.com/classholoscan_1_1gxf_1_1GXFWrapper.html#exhale-class-classholoscan-1-1gxf-1-1gxfwrapper)
- [Class OperatorWrapper](https://docs.nvidia.com/classholoscan_1_1gxf_1_1OperatorWrapper.html#exhale-class-classholoscan-1-1gxf-1-1operatorwrapper)
- [Class OperatorWrapperFragment](https://docs.nvidia.com/classholoscan_1_1gxf_1_1OperatorWrapperFragment.html#exhale-class-classholoscan-1-1gxf-1-1operatorwrapperfragment)

## <span id="page-3-0"></span>**Functions**

- [Function holoscan::gxf::add\\_entity\\_group](https://docs.nvidia.com/function_gxf__utils_8hpp_1aae910380ded717efcdc38594f661247d.html#exhale-function-gxf-utils-8hpp-1aae910380ded717efcdc38594f661247d)
- [Function holoscan::gxf::create\\_name\(const char \\*, int\)](https://docs.nvidia.com/function_gxf__utils_8hpp_1ad3ce06ca9ea0c644be14b4f3cd9d1687.html#exhale-function-gxf-utils-8hpp-1ad3ce06ca9ea0c644be14b4f3cd9d1687)
- [Function holoscan::gxf::create\\_name\(const char \\*, const std::string&\)](https://docs.nvidia.com/function_gxf__utils_8hpp_1a83e8e37ca73410ce5c81dea1440ad608.html#exhale-function-gxf-utils-8hpp-1a83e8e37ca73410ce5c81dea1440ad608)
- [Template Function holoscan::gxf::find\\_component\\_handle](https://docs.nvidia.com/function_gxf__utils_8hpp_1af7beb2eced775370233b755a5563d517.html#exhale-function-gxf-utils-8hpp-1af7beb2eced775370233b755a5563d517)
- [Function holoscan::gxf::get\\_component\\_eid](https://docs.nvidia.com/function_gxf__utils_8hpp_1a3d6b892409bde60f09f62aad4fc7bc5d.html#exhale-function-gxf-utils-8hpp-1a3d6b892409bde60f09f62aad4fc7bc5d)
- [Function holoscan::gxf::get\\_full\\_component\\_name](https://docs.nvidia.com/function_gxf__utils_8hpp_1a6d05803d0329bf5a57fbce52d616d5e5.html#exhale-function-gxf-utils-8hpp-1a6d05803d0329bf5a57fbce52d616d5e5)
- [Function holoscan::gxf::get\\_gxf\\_receiver](https://docs.nvidia.com/function_gxf__io__context_8hpp_1a629d0779f82fee87ce6152b7ab62ee02.html#exhale-function-gxf-io-context-8hpp-1a629d0779f82fee87ce6152b7ab62ee02)
- [Function holoscan::gxf::get\\_videobuffer](https://docs.nvidia.com/function_entity_8hpp_1a7875648c0c0ac6e51f1d447e320faf95.html#exhale-function-entity-8hpp-1a7875648c0c0ac6e51f1d447e320faf95)
- [Function holoscan::gxf::has\\_component](https://docs.nvidia.com/function_gxf__utils_8hpp_1a565ae1c5a89b1fe790eb7202d9a69ed6.html#exhale-function-gxf-utils-8hpp-1a565ae1c5a89b1fe790eb7202d9a69ed6) © Copyright 2022-2024, NVIDIA.. PDF Generated on 06/06/2024